## 1 Exercises

**Exercise 1.** If s is a string, s, upper() returns a copy of s converted to uppercase.

a. What does the following code fragment write?

```
s = 'Hello World '
s. upper ()
stdio.writeln(s[6:11])
```
b. What does the following code fragment write?

```
s = 'Hello World '
s = s . upper ()
stdio.writeln(s[6:11])
```
**Exercise 2.** Suppose we have a user-defined data type called circle that represents a circle of radius r centered at  $(h, k)$  and supports the following API:

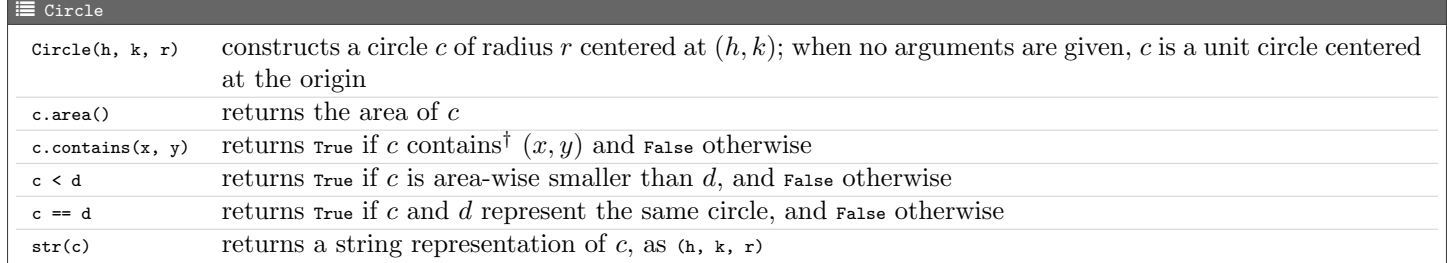

<sup>†</sup> A point  $(x, y)$  is contained in a circle of radius r centered at  $(h, k)$  if  $(x - h)^2 + (y - k)^2 \leq r^2$ 

- a. Is the Circle data type immutable?
- b. How do you create a circle object  $\epsilon_1$  representing a circle centered at  $(1,1)$  and having radius 2?
- c. How do you create a Circle object c2 representing a unit circle centered at the origin?
- d. How do you obtain the area of c1?
- e. How do you check if the point  $(1.2, 2.2)$  is contained in  $c_1$ ?
- f. How do you compare the areas of two circles represented by circle objects c and d without invoking the  $area()$  method explicitly? What does the code translate to internally?
- g. How do you check if two Circle objects <sup>c</sup> and <sup>d</sup> represent the same circle? What does the code translate to internally?
- h. How do you obtain the string representation of  $\epsilon_1$ ? What does the code translate to internally?
- i. Provide code that creates a list <sup>a</sup> of 100 Circle objects, each representing a circle centered at the origin and having a random radius from the interval [0, 1).
- j. Provide an expression that uses map and reduce to calculate the sum of the areas of the circles stored in the list <sup>a</sup> from the previous part.

**Exercise 3.** Write a program called  $finter.py$  that accepts three floats h, k, and r as command-line arguments, creates a Circle object c representing a circle centered at  $(h, k)$  and having radius r, reads in pairs  $(x, y)$  of floats from standard input representing points on a 2D plane, and writes the fraction of points that fall inside the circle <sup>c</sup>. For example

```
\text{\textbackslash\textbackslash} ~/workspace/programs
$ python3 filter . py 0 0 3
1 2
3 4
1 5
```
<span id="page-1-0"></span>1 3  $<$ ctrl  $-d$ > 0.25

# 2 Solutions to Exercises

#### Solution 1.

a. World

b. WORLD

### Solution 2.

a. Yes

```
b. c1 = Circle(1, 1, 2)
```
 $C. c2 = Circle()$  Or  $c2 = Circle(0, 0, 1)$ 

d. c1.area()

```
e. c1.contains(1.2, 2.2)
```
f.  $c < d$  which translates to  $c_{--}1t_{--}(d)$  internally

- g. c == d which translates to c.\_\_eq\_\_(d) internally
- h. str(c1) which translates to c1.\_\_str\_\_() internally

i.

```
circles = []
for i in range (100):
    c = Circle(r = stdrandom.uniform(0, 1))circles . append ( c)
```

```
j. reduce(lambda x, y: x + y, map(lambda x: x.area(), circles))
```
#### Solution 3.

```
\mathcal G filter.py
import stdio
 import sys
from circle import Circle
def main ():
     h = float(sys.argv[1])k = float(sys.argv [2])r = float (sys. argv[3])
     c = Circle (h, k, r)total , inside = 0, 0
     while not stdio . isEmpty ():
          x = stdio . readFloat ()
          y = stdio . readFloat ()
           total += 1inside += 1 if c . contains (x , y) else 0
stdio . writeln (1.0 * inside / total )
 if \frac{1}{\text{name}} = \frac{m \cdot m}{m \cdot m}.
```